# The xtemplate package<sup>\*</sup>

The L<sup>AT</sup><sub>E</sub>X<sub>3</sub> Project<sup>†</sup>

2011/01/03

# **1 Introduction**

There are three broad 'layers' between putting down ideas into a source file and ending up with a typeset document. These layers of document writing are:

- 1. Authoring of the text, with mark-up
- 2. Document layout design
- 3. Implementation (with TEX programming) of the design

We write the text as an author, and we see the visual output of the design after the document is generated; the TEX implementation in the middle is the glue between the two.

 $\Delta E$ <sub>TEX</sub>'s greatest success has been to standardise a system of mark-up that balances the trade-off between ease of reading and ease of writing to suit almost all forms of technical writing. It's other original strength was a good background in typographical design; while the standard LAT<sub>E</sub>X 2<sub>*ε*</sub> classes look somewhat dated now in terms of their visual design, their typography is generally sound. (Barring the occasional minor faults.)

However,  $\angle$ FFX  $2\epsilon$  has always lacked a standard approach to customising the visual design of a document. Changing the looks of the standard classes involved either:

- Creating a new version of the implementation code of the class and editing it.
- Loading one of the many packages to customise certain elements of the standard classes.

<sup>∗</sup>This file has version number 2115, last revised 2011/01/03.

<sup>†</sup>Frank Mittelbach, Denys Duchier, Chris Rowley, Rainer Schöpf, Johannes Braams, Michael Downes, David Carlisle, Alan Jeffrey, Morten Høgholm, Thomas Lotze, Javier Bezos, Will Robertson, Joseph Wright

• Loading a completely different document class, such as KOMA-Script or memoir, that allows easy customisation.

All three of these approaches have their drawbacks and learning curves.

The idea behind xtemplate is to cleanly separate the three layers introduced at the beginning of this section, so that document authors who are not programmers can easily change the design of their documents. xtemplate also makes it easier for LATEX programmers to provide their own customisations on top of a pre-existing class.

# **2 What is a document?**

Besides the textual content of the words themselves, the source file of a document contains mark-up elements that add structure to the document. These elements include sectional divisions, figure/table captions, lists of various sorts, theorems/proofs, and so on. The list will be different for every document that can be written.

Each element can be represented logically without worrying about the formatting, with mark-up such as \section, \caption, \begin{enumerate} and so on. The output of each one of these document elements will be a typeset representation of the information marked up, and the visual arrangement and design of these elements can vary widely in producing a variety of desired outcomes.

For each type of document element, there may be design variations that contain the same sort of information but present it in slightly different ways. For example, the difference between a numbered and an unnumbered section, \section and \section\*, or the difference between an itemised list or an enumerated list.

There are three distinct layers in the definition of 'a document' at this level:

- 1. Semantic elements such as the ideas of sections and lists.
- 2. A set of design solutions for representing these elements visually.
- 3. Specific variations for these designs that represent the elements in the document.

In the parlance of the xtemplate package, we call these object types, templates, and instances, and they are discussed below in sections [3.1,](#page-2-0) [3.2,](#page-2-1) and [3.4,](#page-6-0) respectively.

# **3 Objects, templates, and instances**

By formally declaring our document to be composed of mark-up elements grouped into objects, which are interpreted and typeset with a set of templates, each of which has one or more instances with which to compose each and every semantic unit of the text, we can cleanly separate the components of document construction. The xtemplate package provides the tools to do this.

#### <span id="page-2-0"></span>**3.1 Object types**

An 'object type' (or sometimes just 'object') is an abstract idea of a document element that takes a fixed number of arguments corresponding to the information from the document author that it is representing. A sectioning object, for example, might take three inputs: 'title', 'short title', and 'label'.

Any given document class will define which object types are to be used in the document, and any template of a given object type can be used to generate an instance for the object. (Of course, different templates will produce different typeset representations, but the underlying content will be the same.)

```
\DeclareObjectType \DeclareObjectType {\langle name \rangle} {\langle Nargs \rangle}
```
This function defines an *object type*, where  $\langle name \rangle$  is the name of the object type and  $\langle Nargs \rangle$  is the number of arguments an instance of this type should take. For example,

```
\DeclareObjectType{sectioning}{3}
```
Note that object types are global entities: \DeclareObjectType will apply outside of any TEX grouping in force when it is called.

### <span id="page-2-1"></span>**3.2 Templates**

A *template* is a generalised design solution for representing the information of a specified *object type*. Templates that do the same thing  $-$  e.g., two completely different ways of printing a chapter heading  $-$  are grouped together by their object type and given separate names. There are two important parts to a template:

- The parameters it takes to vary the design it is producing.
- The implementation of the design.

As a document author or designer does not care about the implementation but rather only the interface to the template, these two aspects of the template definition are split into two independent declarations, \DeclareTemplateInterface and \DeclareTemplateCode.

\DeclareTemplateInterface

```
\DeclareTemplateInterface {\object type}} {\template}} {\Nargs}}
{
     \langle name \ of \ key_1 \rangle : \langle key \ type_1 \rangle,
     \langle name \ of \ key \ 2 \rangle : \ \langle key \ type \ 2 \rangle = \langle optional \ default \rangle ,...
}
```
The  $\langle name \ of \ keys \rangle$  can be any string of ASCII characters (with the exception of :, =

and , as they are part of the syntax); we recommend only using lower case letters and dashes, however. Note that spaces in key names are ignored, so that key names can be spaced out for ease of reading without affecting the recognition of keys inside and outside of code blocks.

The *(key types)* define what sort of input the key accepts, such as 'boolean', 'integer', and so on. The complete list of possible  $\langle key \t{types} \rangle$  is shown in [Table 1.](#page-4-0)

Like objects, templates are global entities: both \DeclareTemplateInterface \DeclareTemplateCode will apply outside of any T<sub>EX</sub> grouping in force when it is called.

#### \DeclareTemplateCode

```
\DeclareTemplateCode {\object type}} {\template}} {\Nargs}}
{
     \langle name \ of \ key_1 \rangle = \langle internal \ variable \ or \ code_1 \rangle,
     \langle name \ of \ key_2 \rangle = \langle internal \ variable \ or \ code_2 \rangle,
       ...
}{
     \langle implementation\ code \rangle\AssignTemplateKeys
     \langle more\ implementation\ code\rangle}
```
After the keys have been declared with \DeclareTemplateInterface, the implementation binds each  $\langle name \space of \space key \rangle$  with an  $\langle internal \space variable \rangle$  (for key types such as 'integer', 'length', 'tokenlist', etc.)<sup>[1](#page-3-0)</sup> or with a certain  $\langle code \rangle$  fragment to execute, which will be described below.

Assignments to variables which should be made globally are indicated by adding the word global before the variable name:

 $\langle name \ of \ key_1 \rangle$  =  $\langle internal \ variable_1 \rangle$ ,  $\langle name \ of \ key_2 \rangle = \text{global} \ \langle internal \ variable_2 \rangle$ ,

The key types choices and code do not take variable bindings; instead, fragments of code are defined which are executed instead. The complete list of bindings taken by different key types is shown in [Table 2.](#page-4-1) The choices key type is explained fully in [subsection 3.3](#page-5-0) below.

### \AssignTemplateKeys

The final argument of  $\De$ clareTemplateCode contains the *implementation code* for the template design, taking arguments #1, #2, etc. according to the number of arguments allowed,  $\langle Nargs \rangle$ . **\AssignTemplateKeys** must be executed in order to assign variables and perform code executions according to the keys set.

<span id="page-3-0"></span><sup>&</sup>lt;sup>1</sup>It is possible, if you wish, to use the same variable for multiple keys; this allows 'key synonyms' to be defined such as color and colour which can perform the same function in the template implementation.

| Key Type                             | Description of input                                            |
|--------------------------------------|-----------------------------------------------------------------|
| boolean                              | true or false                                                   |
| choice $\{\langle choices \rangle\}$ | A list of pre-defined choices                                   |
| code                                 | Generalised key type; use #1 as the input to the key            |
| commalist                            | A comma-separated list of arbitrary items                       |
| function $N$                         | A function definition with N arguments (N from 0 to 9)          |
| instance $\{\langle name \rangle\}$  | An instance of type $\langle name \rangle$                      |
| integer                              | An integer expression (e.g., $(1 + 5)/2$ )                      |
| length                               | A dimension expression (e.g., $3pt + 2cm$ )                     |
| skip                                 | A dimension expression with glue (e.g., 3pt plus 2pt minus 1pt) |
| tokenlist                            | A 'token list' input; any text or commands                      |

<span id="page-4-0"></span>Table 1: 'Key types' for defining template interfaces with **\DeclareTemplateInterface**.

| Key Type  |         | Description of binding                                                                                          |
|-----------|---------|----------------------------------------------------------------------------------------------------|
| boolean   | $\star$ | Boolean variable; e.g., \1_tmpa_bool                                                                            |
| choice    |         | { $\langle choice_1 \rangle = \langle code_1 \rangle$ , $\langle choice_2 \rangle = \langle code_2 \rangle$ , } |
| code      |         | $\langle code \rangle$ ; use #1 as the input to the key                                                         |
| commalist | $\star$ | Comma-list variable; e.g., \1_tmpa_clist                                                                        |
| function  | $\star$ | Function w/ N arguments; e.g., $\use_i:nn$                                                                      |
| instance  | $\star$ | An instance variable; e.g., \g_foo_instance                                                                     |
| integer   | $\star$ | Integer variable; e.g., $\lceil \log_2 \cdot \rceil$ tmpa_int                                                   |
| length    | $\star$ | Dimension variable; e.g., \1_tmpa_dim                                                                           |
| skip      | $\star$ | Skip variable; e.g., $\lceil \log n \rceil$ tmpa_skip                                                           |
| tokenlist | $\star$ | Token list variable; e.g., \1_tmpa_t1                                                                           |

<span id="page-4-1"></span>Table 2: Bindings required for different key types when defining template implementations with \DeclareTemplateCode. Starred entries may be prefixed with the keyword global to make a global assignment.

### <span id="page-5-0"></span>**3.3 Multiple choices**

The choice keytype implements multiple choice input. At the interface level, only the list of valid choices is needed:

```
\DeclareTemplateInterface { foo } { bar } 0 {
  key-name : choice { A,B,C }
}
```
where the choices are given as a comma-list (which must therefore be wrapped in braces). A default value can also be given:

```
\DeclareTemplateInterface { foo } { bar } 0 {
  key-name : choice \{ A, B, C \} = A}
```
At the implementation level, each choice is associated with code, using a nested key–value list.

```
\DeclareTemplateCode { foo } { bar } 0 {
  key-name = {
    A = Code-A,
    B = Code-B,
    C = Code-C,
  }
} { ... }
```
The two choice lists should match, but in the implementation a special unknown choice is also available. This can be used to ignore values and implement an 'else' branch:

```
\DeclareTemplateCode { foo } { bar } 0 {
 key-name = {
   A = Code - AB = Code-B,
   C = Code-Cunknown = Else-code
 }
} { ... }
```
The unknown entry must be the last one given, and should *not* be listed in the interface part of of the template.

For keys which accept the values true and false both the boolean and choice key types can be used. As template interfaces are intended to prompt clarity at the design level, the boolean key type should be favoured, with the choice type reserved for keys which take arbitrary values.

#### <span id="page-6-0"></span>**3.4 Instances**

After a template is defined it still needs to be put to use. The parameters that it expects need to be defined before it can be used in a document. Every time a template has parameters given to it, an *instance* is created, and this is the code that ends up in the document to perform the typesetting of whatever pieces of information are input into it.

For example, a template might say 'here is a section with or without a number that might be centred or left aligned and print its contents in a certain font of a certain size, with a bit of a gap before and after it' whereas an instance declares 'this is a section with a number, which is centred and set in 12pt italic with a 10pt skip before and a 12pt skip after it'.

Therefore, an instance is just a frozen version of a template with specific settings as chosen by the designer.

#### \DeclareInstance

\DeclareInstance {\*object type*}} {\*instance*}} {\*template*}} {\parameters}} The name of the instance being declared is  $\langle instance \rangle$ , with  $\langle parameters \rangle$  the keyval input to set some or all of the  $\langle template \rangle$  keys to specific values.

Here is a hypothetical example, where sectioning might be an object to be used for document subdivisions, section-num an instance referring to a 'numbered section', and basic a template for sectioning that performs just the basic layout, say:

```
\DeclareInstance{sectioning}{section-num}{basic} {
       numbered = true ,
  justification = center ,
           font = \normalsize\itshape ,
    before-skip = 10pt ,
     after-skip = 12pt ,
}
```
#### **3.5 Document interface**

After the instances have been chosen, document commands must be declared to use those instances in the document. \UseInstance calls instances directly, and this command should be used internally in document-level mark-up.

\UseInstance

\UseInstance {\*object type*}} {\*instance*}} \arguments}

It will take as many arguments as were defined for the object type.

Use xparse to declare the document commands in terms of instances. Another hypothetical example:

```
\DeclareDocumentCommand\section{ som }{
  \IfBooleanTF #1
  {
    \UseInstance{sectioning}{section-nonum}{#2}{#3}
  }
  {
    \UseInstance{sectioning}{section-num}{#2}{#3}
 }
}
```
#### \UseTemplate

\UseTemplate { $\{object\ type\}$  { $\{template\}$ } { $\{set$ <sub>}</sub>  $\{sqrt\}$ }  $\{arguments\}$ 

There are occasions where creating an instance of a template does not make sense, as it will only be used once. In this case, templates can be used directly, with the key settings given as an argument to the \UseTemplate function. This will also work when giving an argument to a key which needs an instance. For example, if we have an key instance-key which expects an instance of object2, then we can either declare an instance:

```
\DeclareInstance {object2} {template2} {temp-instance} {
  <settings>
}
\DeclareInstance {object} {template} {instance} {
  instance-key = temp-instance
}
```
or use the template directly:

\DeclareInstance {object} {template} {instance} { instance-key = \UseTemplate {object2} {template2} {<settings>} }

Which is the best approach will depend on the exact nature of the situation.

#### **3.6 Summaries**

For the document designer:

- The class will define which object types are used in a document.
- The class will define user commands that contain the required instances that the document must use.

• Having knowledge of a variety of suitable templates, for each required instance a template can be selected and instantiated based on the parameters defined by \DeclareTemplateInterface.

For the class programmer:

- Define the different object types of document elements: what the semantics are and what information is required.
- Create document commands to call instances that fulfil the needs of the object types.
- Implement the required templates to produce typeset implementations of the document elements and instantiate them with the appropriate names.

# **4 Instances in different contexts**

We may wish the behaviour of an instance to change as it is used in varying contexts. For example, in the frontmatter of a document, section numbering is different. Semantics are the same, but the typesetting changes. But we want to use the same user commands, and hence the same instance names.

*Collections* allow us to define multiple instances that we can switch between. Collections are activated with \UseCollection.

At present, it is not clear whether collections fully address the issues they target. They should therefore be regarded as highly experimental, and may be changed or withdrawn in the future if it appears that they do not work well enough!

\DeclareCollectionInstance

\DeclareCollectionInstance { $\{coilection\}$ } { $\{instance\}$ } { $\{template\}$ }  $\{\langle parameters \rangle\}$ 

 $\overline{\text{ViseCollection}}$  \UseCollection {\*object type*}} {\*collection*}}

The instance declared will override another instance of the same name when the collection is active. Note that a collection instance can only be declared if the *original* instance already exists.

An example might be:

\UseCollection{sectioning}{frontmatter}

```
\section{Nomenclature}
...
\UseCollection{sectioning}{default}
\section{Introduction}
```
In both cases, the same instance (perhaps 'section-num') is being used inside the \section. But \DeclareCollectionInstance will have been used for the 'frontmatter' and override the instance that is used in the default case.

# **5 Bits 'n' pieces**

#### **5.1 Does an instance exist?**

\IfInstanceExist*TF*

\IfInstanceExistTF {\*object type*}} {\*instance*}} {\*true code*}} {\*false code*}}

\IfInstanceExistT {\*object type*}} {\*instance*}} {\*true code*}}

\IfInstanceExistF {\*object type*}} {\*instance*}} {\*false code*}}

Test if *(instance)* has been declared. This is useful when the use of an instance depends on some global variable, such as the current font selection. Designers or users can then implement specific designs for exact situations rather than relying on blanket parameter redefinitions. See xfrac for a good example of this.

## **5.2 Changing the defaults of a template's keys**

Template parameters may be assigned specific defaults for instances to use if the instance declaration doesn't explicit set those parameters. In some cases, the document designer will wish to edit these defaults to allow them to 'cascade' to the instances. The alternative would be to set each parameter identically for each instance declaration, a tedious and error-prone process.

#### \EditTemplateDefaults

\EditTemplateDefaults {\bigct type}} {\template}} {\new defaults}}

This command only takes effect for instances that have not yet been declared. Use \EditInstance if you wish to change an instance that already exists.

#### **5.3 Small changes to an instance**

When a designer creates an instance but the user wishes to slightly tweak it, it is convenient to not have to reset all of the (possibly many) parameters defining that instance and only override the specific parameter that should be changed.

```
\EditInstance
\EditCollectionInstance
```
\EditInstance {\*object type*}} {\*instance*}} {\*new parameters*}} \EditCollectionInstance {\*object type*}} {\*collection*}} {\*instance*}}  $\{\langle template \rangle\} \ \{\langle new\ parameters \rangle\}$ These functions change the key settings of an instance of an object type. If the instance was derived from a template, this information is used to find the correct keys to use for the editing process. It may be convenient to use \ShowInstanceValues to inspect the values used to set the keys originally.

#### **5.4 Parameters evaluated now**

 $\E{\text{valueNow}}$  \EvaluteNow  $\{\langle \text{expression} \rangle\}$ 

The standard method when creating an instance from a template is to evaluate the  $\langle expression \rangle$  when the instance is used. However, it may be desirable to calculate the value when declared, which can be forced using \EvaluateNow. Currently, this functionality is regarded as experimental: the team have not found an example where it is actually needed, and so it may be dropped *if* no good examples are suggested!

#### **5.5 Setting one key to the value of another**

It is often useful to use the value of one key as the default for another.

 $\overline{\Ker{Value}}$  \KeyValue  $\{\langle key \ name \rangle\}$ 

This command is used as the argument to an instance key; it will set that key to the value of *(key name)* each time the instance is executed at run-time. Using **\KeyValue** means that the designer does not need to know how a particular key has been implemented.

#### **5.6 When template parameters should be frozen**

A class designer may be inheriting templates declared by someone else, either third-party code or the LATEX kernel itself. Sometimes these templates will be overly general for the purposes of the document. The user should be able to customise parts of the template instances, but otherwise be restricted to only those parameters allowed by the designer.

\DeclareRestrictedTemplate creates a derived version of a template for which certain parameters are frozen as specified but the remaining parameters are available to be set as usual in an instance declaration.

\DeclareRestrictedTemplate

\DeclareRestrictedTemplate {\bigct type\} {\parent\} {\new template\} {\frozen *parameters* $\rangle$ }

Defines (new template) based on template (parent) (of certain (object type)) with certain keys set and frozen as defined in  $\langle keyvals \rangle$ .

# **6 Getting information about templates and instances**

\ShowTemplateCode \ShowTemplateDefaults \ShowTemplateKeytypes \ShowTemplateVariables

\ShowTemplateCode {*\object type*}} {*\template*}}

These functions pause the typesetting and display in the console the various pieces of information for a template.

\ShowInstanceValues \ShowCollectionInstanceValues

\ShowInstanceValues {\*object type*}} {\*instance*}}

\ShowCollectionInstanceValues {\*object type*}} {\*collection*}} {\*instance*}}

These functions pause the typesetting and display in the console information about an instance or a collection instance.

Note that xtemplate uses various special key names internally. These all contain a space when stored (which normal keys do not: spaces are removed). The same applies to choices: these are stored internally as  $\langle key \rangle$   $\langle choice \rangle$ . These will show up when using the \Show... functions. The design means that there is no danger of a clash between user keys and internal keys. Also, standard keys are stored with all letters detokenized, whereas the special keys use letters with category code 11 (letter), again to avoid any issues.

# **7 Examples**

(Nothing here yet.)

# **8 Code documentation**

## **8.1 Variables and constants**

```
\c_xtemplate_code_root_tl
\c_xtemplate_defaults_root_tl
\c_xtemplate_instances_root_tl
\c_xtemplate_keytypes_root_tl
\c_xtemplate_restrict_root_tl
\c_xtemplate_values_root_tl
\c_xtemplate_vars_root_tl A number of pieces of code and lists of properties
```
have to be stored for templates and instances. The various csname roots are set up as token lists to avoid use of the literal text in the code.

\c\_xtemplate\_key\_order\_tl The order keys are declared in must be stored (as property lists have no 'order'). The special property used is named here.

 $\csc\{x \cdot t\}$  Some keytypes (such as instance) need additional information, given as an argument. The list of keytypes that need this extra data is set up here, for later use when splitting things.

\g\_xtemplate\_object\_type\_prop For tracking which object types have been declared, and the number of arguments each requires.

 $\lambda$ l\_xtemplate\_assignments\_tl This token list variable is used in two places. First, it is where the list of assignments for an instance is constructed during \DeclareInstance. Second, it is where these are copied to to allow \AssignTemplateKeys to work correctly.

\l\_xtemplate\_collection\_tl The name of the current instance collection active. If no collection is in use, this will simply be empty.

\l\_xtemplate\_collections\_prop Records the collection in force for each object type.

```
\l_xtemplate_default_tl
\l_xtemplate_key_name_tl
\l_xtemplate_keytype_tl
\l_xtemplate_keytype_arg_tl
\l_xtemplate_value_tl
\l_xtemplate_var_tl When processing keys, various properties for the cur-
```
rent key need to be available. These are copied from the property list to appropriately

named token lists, and back again, as needed.

 $\lambda$ <sup>-xtemplate\_error\_bool</sup> Used to indicate an error when parsing a key list, so that further processing can be abandoned.

\l\_xtemplate\_global\_bool When actually assigning data to variables, a check is made to see if this should be global. The flag here is used to indicate this.

\l\_xtemplate\_key\_seq The order in which keys are defined is stored here for later recovery and use. It is transferred into the property list for the template when the template is saved.

 $\sqrt{1_x \text{template\_restrict\_bool}}$  Flag used when editing templates, so that simple editing and restricting can share the same underlying editing method.

```
\l_xtemplate_restricted_clist
\l_xtemplate_keytypes_prop
\l_xtemplate_values_prop
```
\l\_xtemplate\_vars\_prop To avoid needing to refer to the data about a template or instance by csname in a large number of locations, the data is copied to these scratch variables and back again for processing. This makes the code easier to follow.

```
\l_xtemplate_tmp_clist
\l_xtemplate_tmp_dim
\l_xtemplate_tmp_int
\l_xtemplate_tmp_skip
```
\l\_xtemplate\_tmp\_tl Used when carrying out assignments, as the pre-processing can take place here before passing data through to the storage area defined by the implementation part of a template. The token list is also used for general scratch purposes by xtemplate.

\l\_xtemplate\_restrict\_bool Flag used when editing templates, so that simple editing and restricting can share the same underlying editing method.

#### **8.2 Execute or error functions**

These all either execute code (if the tests are true) or issue errors (if the test fails).

\xtemplate\_execute\_if\_arg\_agree:nnT \xtemplate\_execute\_if\_arg\_agree:nnT { $\langle type \rangle$ } { $\langle num \rangle$ }  $\{\langle \text{true code} \rangle\}$ 

Tests if the number of arguments required by  $\langle type \rangle$  is equal to  $\langle num \rangle$ , then executes either  $\langle true \ code \rangle$  or generates an error as appropriate.

\xtemplate\_execute\_if\_code\_exist:nnT \xtemplate\_execute\_if\_code\_exist:nnT {\*type*}} {\*templat*  $\{\langle \text{true code} \rangle\}$ 

Tests if  $\langle template \rangle$  of  $\langle type \rangle$  has been defined (i.e., the code has been created for an implementation), then executes either  $\langle true \ code \rangle$  or generates an error as appropriate.

```
\xtemplate_execute_if_keytype_exist:nT
\xtemplate_execute_ii_keytype_exist:nT \\xtemplate_execute_if_keytype_exist:nT {\\stemplate_execute_if_keytype\}
                                                             \{\langle \text{true code} \rangle\}
```
Tests if  $\langle \text{keytype} \rangle$  is a known keytype, then executes either  $\langle \text{true code} \rangle$  or generates an error as appropriate.

```
\xtemplate_execute_if_type_exist:nT \xtemplate_if_type_exist:nT {\type}} {\true code}}
```
Tests if template  $\langle type \rangle$  has been created, then executes either  $\langle true \ code \rangle$  or generates an error as appropriate.

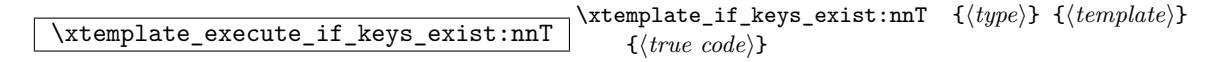

Tests if keys for  $\langle template \rangle$  of  $\langle type \rangle$  have been declared (but not necessarily given an implementation), , then executes either  $\langle true \ code \rangle$  or generates an error as appropriate.

#### **8.3 Utility functions**

```
\xtemplate_if_key_value:nT ?
\{\text{xtemplate}_if\_key\_value:VT \star\}\Box\xtemplate_if_key_value:nT {\tokens}} {\true code}}
```
Tests if the first token in  $\langle tokens \rangle$  is **\KeyValue.** 

$$
\verb|\xtemplate_if_eeval_new:nTF ~\xtemplate_if_eval_new:nTF {tokens}{true code} f {false code}
$$

Tests if the first token in  $\langle tokens \rangle$  is a marker for evaluating now (\EvaluateNow).

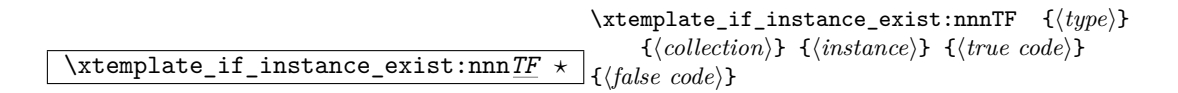

Tests if  $\langle instance \rangle$  of  $\langle type \rangle$  exists for the  $\langle collection \rangle$  given.

\xtemplate\_if\_use\_template:nTF *?*  $\setminus$ xtemplate\_if\_use\_template:nTF  $\{$  $\langle assignment \rangle\}$  ${\{\langle true \ code \rangle\}}$   ${\{\langle false \ code \rangle\}}$ 

Tests if assignment begins with \UseTemplate.

```
\xtemplate_store_defaults:n
\xtemplate_store_keytypes:n
\xtemplate_store_restrictions:n
\xtemplate_store_values:n
\xtemplate_store_vars:n \xtemplate_store_defaults:n {\full name}}
```
These functions copy information about the current template or instance from the scratch variables to those for storing the information. The  $\langle full\ name\rangle$  of the instance or template is needed: this includes the  $\langle type \rangle$  and  $\langle collection \rangle$  (if applicable).

```
\xtemplate_recover_defaults:n
\xtemplate_recover_keytypes:n
\xtemplate_recover_restrictions:n
\xtemplate_recover_values:n
```
\xtemplate\_recover\_vars:n \xtemplate\_recover\_defaults:n {\full name}}

The reverse of the store functions, these functions copy data from the storage areas to the scratch variables for use in the module. Again, the *full name* is needed, including the  $\langle type \rangle$ .

### **8.4 Creating object types**

\xtemplate\_declare\_object\_type:nn \xtemplate\_declare\_object\_type:nn {\*type*}} {\*num*}}

Declares  $\langle type \rangle$  of object, to accept  $\langle num \rangle$  arguments.

#### **8.5 Declaring template keys**

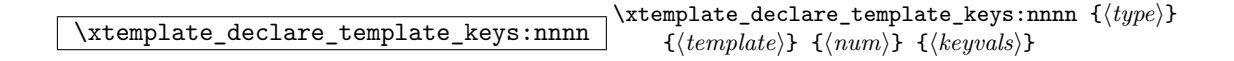

Declares (*template*) of (*type*), and accepting (*num*) arguments, with key types and default values defined by  $\langle keyvals \rangle$ .

\xtemplate\_parse\_keys\_elt:n \xtemplate\_parse\_keys\_elt:nn \xtemplate\_parse\_keys\_elt:nn {\*key*} {\*value*}}

Functions used to process each key–value pair when declaring keys from  $\langle keyvals \rangle$ .

```
\xtemplate_split_keytype:n \xtemplate_split_keytype:n {\key}}
```
Splits a  $\langle key \rangle$  into a key name (stored as  $\lceil \cdot \cdot \rceil$ **xtemplate\_key\_tl)** and a keytype (stored as  $\lvert$  xtemplate keytype tl).

\xtemplate\_split\_keytype\_arg:n \xtemplate\_split\_keytype\_arg:V \\template\_split\_keytype\_arg:n {\*keytype*}}

Splits a  $\langle \text{keutype} \rangle$  into the type itself and any optional qualifying text. The results are stored in \l\_xtemplate\_keytype\_tl and \l\_xtemplate\_keytype\_arg\_tl.

### **8.6 Storing defaults and values**

```
\xtemplate_store_value_boolean:n
\xtemplate_store_value_choice:n
\xtemplate_store_value_choice:V
\xtemplate_store_value_code:n
\xtemplate_store_value_commalist:n
\xtemplate_store_value_function:n
\xtemplate_store_value_function:n
\xtemplate_store_value_instance:n
\xtemplate_store_value_tokenlist:n
\xtemplate_store_value_integer:n
\xtemplate_store_value_length:n
\xtemplate_store_value_skip:n \xtemplate_store_value_boolean:n {\value}}
```
Store values of the given keytype for later assignment to variables. For the numeric and Boolean data types, the value is evaluated at this stage unless \DelayEvaluation or **\KeyValue** are used in the  $\langle value \rangle$ .

```
\xtemplate_store_value_choice_name:n \xtemplate_store_value_choice_name:n {\value}}
```
Stores the name of a choice for a multiple choice key, which will be turned into an implementation when code is available.

### **8.7 Implementing templates**

\xtemplate\_declare\_template\_code:nnnnn  $\setminus$ xtemplate\_declare\_template\_code:nnnnn  $\setminus {\langle\mathit{type}\rangle}$  ${\{\langle template \rangle\}}$   ${\{\langle num \rangle\}}$   ${\{\langle keyvals \rangle\}}$   ${\{\langle code \rangle\}}$ 

Declares implementation of  $\langle template \rangle$  of  $\langle type \rangle$ , and accepting  $\langle num \rangle$  arguments, with keys implemented as listed in  $\langle keyvals \rangle$  and with  $\langle code \rangle$  to be executed when the  $\langle template \rangle$  is used.

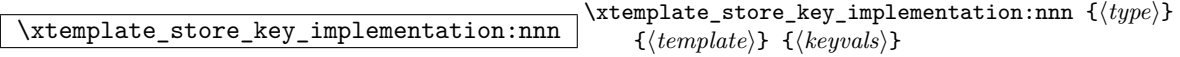

Stores the implementation for keys as specified in  $\langle keyvals \rangle$  for a  $\langle template \rangle$  of  $\langle type \rangle$ .

\xtemplate\_parse\_vars\_elt:n \xtemplate\_parse\_vars\_elt:nn \xtemplate\_parse\_vars\_elt:nn {\*key*}} {\variable}}

Used by the key–value parser to assign a  $\langle variable \rangle$  for each  $\langle key \rangle$  listed.

\xtemplate\_store\_key\_implementation:nnn  $\setminus$ xtemplate\_store\_key\_implementation:nnn  $\{ \langle type \rangle\}$  ${\{\langle template \rangle\}} \cdot {\{\langle keyvals \rangle\}}$ 

Stores the implementation for keys as specified in  $\langle keyvals \rangle$  for a  $\langle template \rangle$  of  $\langle type \rangle$ .

\xtemplate\_implement\_choices:n \xtemplate\_implement\_choices:n key–value list

Master function for turning  $\langle key-value \; list \rangle$  into a set of choices.

\xtemplate\_implement\_choice\_elt:n \xtemplate\_implement\_choice\_elt:nn \xtemplate\_implement\_choice\_elt:nn {\*choice*}} {\*code*}}

Used by the key–value parser to convert a key–value list of choices and code into working multiple choice values.

#### **8.8 Modifying templates**

\xtemplate\_declare\_restricted:nnnn \xtemplate\_declare\_restricted:nnnn  $\{\langle type \rangle\}$   $\{\langle parent \rangle\}$  ${\forall}$  (*\restricted*\} {\*\tegvals*\}

Creates  $\langle restricted \rangle$  template of  $\langle type \rangle$  based on  $\langle parent \rangle$  by fixing values as listed in  $\langle keyvals \rangle$ .

\xtemplate\_edit\_defaults:nnn \\xtemplate\_edit\_defaults:nnn {\type}} {\template}}  $\{\langle keyvals \rangle\}$ 

Modifies the default values for  $\langle template \rangle$  of  $\langle type \rangle$  as instructed in  $\langle keyvals \rangle$ .

\xtemplate\_parse\_values:nn \xtemplate\_parse\_values:nn {\*name*}} {\\hetasi}

Parses (*keyvals*) for full (*name*), finding the value for each key and storing it for later assignment.

\xtemplate\_parse\_values\_elt:n \xtemplate\_parse\_values\_elt:nn \xtemplate\_parse\_values\_elt:nn {*\key*}} {*{variable}*}

Used by the key–value parser to find  $\langle value \rangle$  to assing to implementation of  $\langle key \rangle$ .

 $\label{eq:optimal} $$\xtemplate_set_template_eq:nn \xtemplate_set_template_eq:nn {\coup} {\parbox{1pt}{\rho\sigma\sigma}} \times \text{template_set_template_eq:nn}$ 

Copies all of  $\langle parent \rangle$  template to the  $\langle copy \rangle$ , where both are full names (i.e., a template plus type).

#### **8.9 Creating instances**

\xtemplate\_declare\_instance:nnnnn  $\setminus$ xtemplate\_declare\_instance:nnnnn  $\setminus {\langle \mathit{type} \rangle}$   $\setminus {\langle \mathit{template} \rangle}$  ${\lbrace\langle collection\rangle\} \ \ {\lbrace\langle instance\rangle\rbrace \ \ \lbrace\langle keyvals\rangle\rbrace}$ 

Declares an  $\langle instantaneous \rangle$  (within  $\langle collection \rangle$ ) of  $\langle template \rangle$  of  $\langle type \rangle$ , using  $\langle keyvals \rangle$  to define the instance.

\xtemplate\_edit\_instance:nnnn \xtemplate\_declare\_instance:nnnn { $\langle type \rangle$ } { $\langle collection \rangle$ }  $\{\langle instance \rangle\} \ \{\langle keyvals \rangle\}$ 

Modifies an  $\langle instantaneous \rangle$  (within  $\langle collection \rangle$ ) of  $\langle type \rangle$ , using  $\langle keyvals \rangle$  to modify the instance.

 $\label{eq:opt2} \begin{array}{c|c} \hline \texttt{\texttt{xtemplate\_convert\_to\_assigmments:}} & \\ \hline \end{array}$ 

Converts the contents of the various scratch property lists into a list of variable assignments in \l\_xtemplate\_assignments\_tl.

 $\label{eq:optimal} $$\xtemplate\_find\_global: \xtemplate\_find\_global: \xtemplate\_find\_global: \xtemplate\_find\_global: \xtemplate\_find\_global: \xtemplate\_find\_global: \xtemplate\_find\_global: \xtemplate\_find\_global: \xtemplate\_find\_global: \xtemplate\_find\_global: \xtempbase\_find\_global: \xtempbase\_find\_global: \xtempbase\_find\_global: \xtempbase\_find\_global: \xtempbase\_find\_global: \xtempbase\_find\_global: \xtempbase\_find\_global: \xtempbase\_find\_global: \xtempbase\_find\_global: \xtempbase\_find\_global: \xtempbase\_find\_global: \xtempbase\_find\_global: \xtempbase\_find\_global: \xtempbase$ 

Checks in \1\_xtemplate\_var\_tl for the special text global, which is removed from the variable is found. The flag \l\_xtemplate\_global\_bool is then set as appropriate.

## **8.10 Converting values to assignments**

```
\xtemplate_assign_boolean:
\xtemplate_assign_choice:
\xtemplate_assign_code:
\xtemplate_assign_code:n
\xtemplate_assign_commalist:
\xtemplate_assign_function:
\xtemplate_assign_instance:
\xtemplate_assign_integer:
\xtemplate_assign_length:
\xtemplate_assign_skip:
\xtemplate_assign_tokenlist: \\template_assign_boolean:
```
Convert the given  $\langle keytype \rangle$  of  $\langle key \rangle$  into an assignment to a  $\langle variable \rangle$ .

 $\label{eq:optimal} $$\xtemplate\_assign\_variable:N \xtemplate\_assign\_variable:N \n $\times$$ 

Convert the current contents of \l\_xtemplate\_value\_tl into an assignment using  $\langle function \rangle$  to the variable named in  $\lceil \text{interplane\_var_tl} \rceil$ .

 $\label{eq:opt2} $$ \xt template\_key_to_value: \xtemplate\_key_to_value: \xtemplate\_key_to_value: \xtemplate\_key_to_value: \xtemplate\_key_to_value: \xtemplate\_key_to_value: \xtemplate\_key_to_value: \xtemplate\_key_to_value: \xtemplate\_key_to_value: \xtemplate\_key_to_value: \xtemplate\_key_to_value: \xtemplate\_key_to_value: \xtempbase = key_to_value: \xtempbase = key_to_value: \xtempbase = key_to_value: \xtempbase = key_to_value: \xtempbase = key_to_value: \xtempbase = key_to_value: \xtempbase = key_to_value: \xtempbase = key_to_value: \xtempbase = key_to_value: \xtempbase = key_to_value: \xtempbase = key_to_value: \xtempbase =$ 

Converts an attribute named using \KeyValue into the value of the underlying implementation variable.

#### **8.11 Using instances**

 $\label{eq:ex1} $$\xt{emplate_use_instance:nn} \xt{emplate_use_instance}\ {\langle type\rangle {\{instance\}} \}$$$ 

Executes code stored for *(instance)* of *(type)*, taking account of any active collection.

\xtemplate\_use\_template:nnn \xtemplate\_use\_template:nnn {\type}} {\template}}  $\{\langle settings \rangle\}$ 

Executes code stored for  $\langle template \rangle$  of  $\langle type \rangle$  using  $\langle settings \rangle$ .

 $\label{lem:optimal} $$\xtemplate\_use\_collection:nn \xtemplate\_use\_collection:nn \{{type}\} {\collection}\}$$$ 

Activates  $\langle collection \rangle$  for instances of  $\{\langle type \rangle\}.$ 

 $\overline{\text{extemplate\_get\_collection:n}}$  \xtemplate\_get\_collection:n  $\{ \langle type \rangle\}$ 

Sets \l\_xtemplate\_collection\_tl to the name of the collection in force for templates of  $\langle type \rangle$ .

\xtemplate\_assignments\_pop: \xtemplate\_assignments\_pop:

Pops \l\_xtemplate\_assignment\_tl, and therefore executes the assignements stored there.

\xtemplate\_assignments\_push:n \xtemplate\_assignments\_push:n {\*assignments*}}

Pushes  $\langle assignments \rangle$  to  $\lvert$ xtemplate\_assignment\_tl for later execution.

### **8.12 Showing details**

\xtemplate\_show\_code:nn \xtemplate\_show\_code:nn {\type}} {\template}}

Shows code associated with  $\langle template \rangle$  of  $\langle type \rangle$ .

 $\label{lem:optimal} $$\xtemplate\_show\_code:nn $$ \xtemplate\_show\_code:nn $$$ 

Shows code associated with  $\langle template \rangle$  of  $\langle type \rangle$ .

 $\setminus$ xtemplate\_show\_defaults:nn  $\setminus$ xtemplate\_show\_default:nn  $\setminus {\langle \mathit{type} \rangle}$   $\setminus {\langle \mathit{template} \rangle}$ 

Shows default values associated with  $\langle template \rangle$  of  $\langle type \rangle$ .

 $\label{lem:optyps:nn} $$\xtemplate\_show\_keytypes:nn \\xtemplate\_show\_keytypes:nn {*type*} {*template*} \end{eqn}$ Shows key types associated with  $\langle template \rangle$  of  $\langle type \rangle$ .

\xtemplate\_show\_values:nnn \xtemplate\_show\_code:nnn {\type\} {\collection\}  $\{\langle instance \rangle\}$ 

Shows values associated with  $\langle instance \rangle$  of  $\langle type \rangle$  within  $\langle collection \rangle$ .

 $\label{lem:main} $$\xtemplate\_show\_vars:nn $$ \xtemplate\_show\_vars:nn $$$ 

Shows variables associated with  $\langle template \rangle$  of  $\langle type \rangle$ .